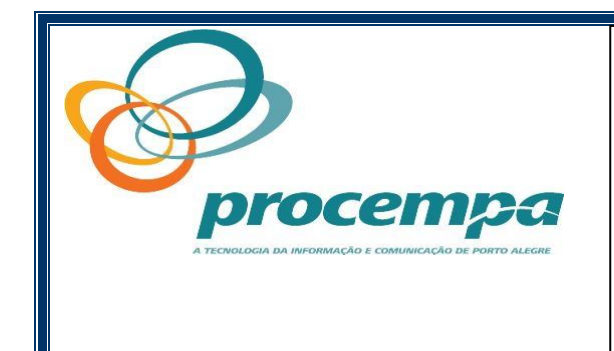

**COMPANHIA DE PROCESSAMENTO DE DADOS DO MUNICÍPIO DE PORTO ALEGRE** 

# **CONCURSO PÚBLICO PARA AUXILIAR ADMINISTRATIVO**

 $\sim$  PROCESS  $\sim$  PROCESS  $\sim$ 

**PROVA OBJETIVA** 

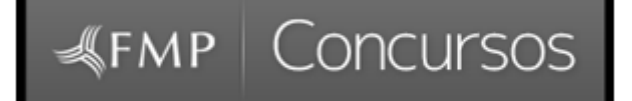

 **2012** 

Você está recebendo um caderno com a **Prova Objetiva** e uma **Folha de Respostas**. Leia, com a máxima atenção, as instruções abaixo.

#### Quanto ao **Caderno de Prova**:

**O presente caderno contém 30** questões de múltipla escolha.

Confira cuidadosamente o material que lhe foi entregue e verifique se ele está completo e legível. Caso contrário, solicite ao fiscal da sala outro Caderno de Prova.

Cada questão oferece 5 (cinco) opções de resposta, representadas pelas letras **A, B, C, D** e **E**. Somente uma das opções é correta.

Iniciada a prova, não faça mais perguntas. A interpretação das questões é parte integrante da prova.

Quanto à **Folha de Respostas:**

A Folha de Respostas é personalizada e parte integrante desta prova.

Confira seu nome e número de inscrição. Caso haja alguma incorreção, comunique ao fiscal de

sala.

Aponha sua assinatura no local indicado.

O preenchimento correto da Folha de Respostas é da inteira responsabilidade do candidato.

Para cada um das questões, preencha, obrigatoriamente, na folha de respostas, somente **uma** das opções (**A, B, C, D,** e **E**).

As respostas das questões na Folha de Respostas devem ser totalmente preenchidas, com caneta azul ou preta, suficientemente pressionada e de acordo com o modelo:

**Qualquer assinalação diferente será passível de anulação**.

Não serão consideradas as respostas duplas ou em branco.

Não amasse e não dobre a folha de respostas.

Ao término da prova, entregue sua Folha de Respostas ao fiscal da sala.

O tempo de duração da prova é de **TRÊS** horas, incluindo a leitura das instruções, a resolução das questões e o preenchimento da Folha de Respostas.

Não será permitida a saída da sala de aula antes de transcorrida uma hora do início da prova. Durante as provas não será permitido:

**a)** o uso de corretivos de nenhuma espécie;

**b)** qualquer espécie de consulta ou comunicação entre os candidatos, nem posse ou uso de qualquer tipo de aparelho eletrônico ou de comunicação *(bip*, telefone celular, relógios digitais, *walkman*, agenda eletrônica, *notebook, palmtop*, receptor, gravador ou outros equipamentos similares), bem como protetores auriculares, óculos escuros, bonés, livros, códigos, manuais, impressos ou quaisquer anotações.(item 3.8 do edital).

O caderno de questões somente poderá ser levado com o candidato na última meia hora da prova.

## BOA PROVA!

## **LÍNGUA PORTUGUESA**

#### Uma Lição do Millôr

 **1** Já contei isto mais de uma vez. Vou contar de novo porque acho uma boa amostra do que era o Millôr. Foi numa das primeiras Jornadas Literárias de Passo Fundo. Tinham vindo vários autores do Rio de Janeiro - além do Millôr, Fernando Sabino, Otto Lara Resende, Orígenes Lessa, mais uns dois ou três que estou esquecendo – graças ao trabalho de arregimentação de Josué Guimarães. Ginásio cheio, grande entusiasmo. O favorito da plateia quase toda feminina era o Sabino, que não decepcionou o público. Falou com desenvoltura e graça. O Otto Lara também fez rir e foi um sucesso. E chegou a vez do Millôr. A expectativa era de que, sendo um humorista profissional, ele seria o mais engraçado de todos. Mas quando começou a falar, mudou o clima. Ele lia um texto em tom de discurso. Um texto sério, uma candente defesa da liberdade, dos direitos humanos e da democracia. Um texto longo mas que à medida que era lido ia empolgando mais e mais a plateia. No fim, uma ovação. Gente aplaudindo de pé. E então o Millôr revelou que tinha acabado de ler o discurso de posse do general Médici na Presidência da República. O discurso inaugurara o pior período da ditadura.

 **2** Com um mesmo golpe de teatro, o Millôr tinha nos lembrado a não confiar nas belas palavras e nos dado uma aula de ceticismo preventivo. Foi o que ele fez a vida toda, sempre espiando por baixo das fantasias mais portentosas, denunciando o engodo dos poderosos e o poder dos enganadores. E sempre com a criatividade que mostrou aquela noite – ou tarde, não me lembro mais – em Passo Fundo. Pois não bastava ser crítico, desmistificador, contestador e iconoclasta, era preciso ser tudo isso com arte e com graça. Isso também fazia parte da lição.

 **3** Hoje, muitos discursos de posse depois do discurso de Médici, mesmo os que não estavam lá aprenderam a desconfiar da promessa altissonante e da retórica irreal. Tivemos um bom professor.

VERISSIMO, Luis Fernando. In: *Zero Hora*, Porto Alegre, 31 de março de 2012. *Caderno Cultura*, p.5

**1 -** Lendo o texto, pode-se afirmar que Verissimo:

(A) narra um fato acontecido do qual ele não participa.

(B) narra um fato do qual ele também participou.

(C) descreve uma cena pouco crível.

(D) narra uma história acontecida só com seus colegas de trabalho.

(E) conta aos leitores o que ocorreu com Millôr, quando ele era jovem.

**2 -** O responsável pela reunião de autores na Jornada Literária de Passo Fundo a que se refere o texto foi

(A) Luis Fernando Veríssimo, o autor do texto.

(B) Fernando Sabino, que não decepcionou o público.

(C) Millôr, que leu um texto em tom de discurso.

(D) Otto Lara, que também fez rir a plateia.

(E) Josué Guimarães, que trabalhou para a arregimentação dos autores.

**3 -** A locução verbal sublinhada no parágrafo 1 pode ser substituída sem prejuízo ao significado e à correção gramatical por:

- (A) viriam.
- (B) veriam.
- (C) viram
- (D) vieram
- (E) viessem.

**4 -** O pronome demonstrativo ISTO que está no primeiro período do texto:

(A) estabelece uma relação com o que vai ser dito a seguir no texto.

(B) refere-se provavelmente a alguma informação que está fora do texto.

(C) informa ao leitor que deverá buscar um outro texto de Verissimo.

(D) traz ao texto informações não pertinentes ao fato narrado.

(E) impõe ao leitor uma posição do autor.

**5 -** Na passagem *Um texto sério, uma candente defesa da liberdade, dos direitos humanos e da democracia* , o termo sublinhado poderia ser substituído sem qualquer prejuízo ao contexto em que se encontra por:

(A) insignificante.

(B) veemente.

(C) indiferente.

(D) fraca.

(E) impossível.

AUXILIAR ADMINISTRATIVO 3

#### **6 -** Considere a passagem abaixo:

*Um texto longo mas que à medida que era lido ia empolgando mais e mais a plateia.*

No período acima estaria correto:

- (A) só o acréscimo de uma vírgula depois da conjunção MAS.
- (B) o acréscimo de duas vírgulas: uma, depois da conjunção MAS: outra, depois do particípio LIDO.
- (C) o acréscimo de duas vírgulas: uma, antes da conjunção À MEDIDA QUE; outra, depois do particípio LIDO.
- (D) o acréscimo de três vírgulas: a primeira, depois da conjunção MAS; a segunda, depois do particípio LIDO; a terceira, depois do segmento E MAIS.
- (E) o acréscimo de uma só vírgula depois do segmento A MAIS.

**7 -** Assinale a alternativa em que o segmento *Foi o que ele fez a vida toda* foi reescrito mantendo o sentido e a correção gramatical.

(A) Foi o que ele fez, toda vida.

- (B) Foi o que ele fez toda a vida.
- (C) Foi o que ele fizera a vida toda.
- (D) Foi isso, o que ele fez toda vida.
- (E) É o que ele fez toda vida.

**8 -** Se o período *Tivemos um bom professor*. for passado para a segunda pessoal do singular, mantendo-se o tempo verbal, a resposta correta estaria na alternativa:

- (A) Tivestes um bom professor.
- (B) Teve um bom professor.
- (C) Tiveste um bom professor.
- (D) Tens um bom professor.
- (E) Tivera um bom professor.
- **9 -** Considere as afirmativas sobre a acentuação gráfica.

I)O adjetivo *literárias*, parágrafo 1, tem acento pelo mesmo motivo que *vários*, parágrafo 1. II)O advérbio JÁ e o numeral TRÊS são acentuados por serem monossílabos tônicos. III)As palavras ENTUSIASMO, FAVORITO e PLATEIA são paroxítonas. Quais estão corretas?

- (A) Apenas I e II.
- (B) Apenas II e III.
- (C) Apenas III.
- (D) Apenas I e III.
- (E) Nenhuma está incorreta.

**10 -** Assinale a alternativa em que estão sublinhadas palavras da mesma classe gramatical.

- (A) O favorito da plateia quase toda feminina era o Sabino, que não decepcionou o público.
- (B) Hoje, muitos discursos de posse depois do discurso de Médici, mesmo os que não estavam lá aprenderam a desconfiar da promessa altissonante e da retórica irreal.
- (C) Tivemos um bom professor.
- (D) Vou contar de novo porque acho uma boa amostra do que era o Millôr.
- (E) Com um mesmo golpe de teatro, o Millôr tinha nos lembrado a não confiar nas belas palavras e nos dado uma aula de ceticismo preventivo.

**11 -***A expectativa era de que, sendo um humorista profissional, ele seria o mais engraçado de todos.*

- O substantivo sublinhado acima tem relação semântica e ortográfica com:
- (A) espectativa.
- (B) espectador.
- (C) expectador.
- (D) espera.
- (E) exterior.

**12 -** Qual a passagem abaixo, retirada do texto, poderia ser passada da voz ativa para voz passiva?

- (A) ...*sempre espiando por baixo das fantasias mais portentosas...*
- (B) ...*denunciando o engodo dos poderosos e o poder dos enganadores...*
- (C) *Foi numa das primeiras Jornadas Literárias de Passo Fundo.*
- (D) *Falou com desenvoltura e graça.*
- (E) *O Otto Lara também fez rir e foi um sucesso.*

## AUXILIAR ADMINISTRATIVO 4

- **13 -** Assinale a alternativa em que o uso do acento grave que marca a crase deveria ter sido usado e não o foi.
- (A) Disseram aquele autor que deveria participar da jornada literária.
- (B) Informou a Verissimo que deveria participar da jornada literária.
- (C) Buscou a ajuda de Verissimo para realizar a jornada literária.
- (D) Avisou a todas as pessoas que deveriam participar da jornada literária.
- (E) Disse a amigos que estaria em Passo Fundo para a jornada literária.

**14 -** Assinale a alternativa correta quanto à concordância.

- (A) Ocorreu aos autores participarem da jornada literária.
- (B) Podem, por causa da dificuldade de viajar a Passo Fundo, haver autores que não participaram da jornada literária.
- (C) Devem existir autores que não ficaram sabendo da jornada literária.
- (D) Devem fazer alguns anos que Millôr veio a passo Fundo.
- (E) Alguns acidentes, por causa do intenso movimento, ocorreu na estrada para Passo Fundo.
- **15 -** Assinale o período pontuado corretamente.
- (A) Mas: quando começou a falar, mudou o clima.
- (B) Mas, quando começou a falar, mudou o clima.
- (C) Mas- quando começou a falar mudou o clima.
- (D) Mas quando começou a falar: mudou o clima.
- (E) Mas; quando começou a falar; mudou o clima.

## **INFORMÁTICA**

Para responder às questões 16 e 17 considere a planilha MS-Excel a seguir.

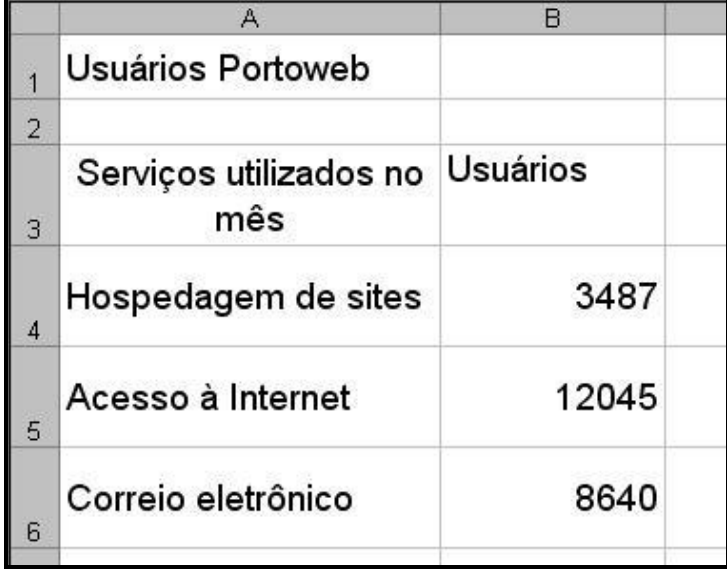

**16 –** Se for desejado calcular a média de usuários dos serviços, podem-se usar diversas fórmulas para seu cálculo. Das alternativas abaixo assinale a que **NÃO** fará o cálculo correto da média.

- (A) **=SOMA(B4:B6)/CONT.NÚM(B4:B6)**
- (B) **=(B4+B5+B6)/CONT.NÚM(B4:B6)**
- (C) **=SOMA(B4;B5;B6)/CONT.NÚM(B4:B6)**
- (D) **=MÉDIA(B4;B6)**
- (E) **=MÉDIA(B4:B6)**

**17 -** As células A3 e B3 foram formatadas, respectivamente, como

(A) opção "Quebrar texto automaticamente" marcada na aba Alinhamento e Alinhamento de texto Vertical: Superior.

(B) opção "Quebrar texto automaticamente" marcada na aba Alinhamento e Alinhamento de texto Horizontal: Superior.

- (C) Alinhamento de texto Horizontal: Superior e Alinhamento de texto Vertical: Superior
- (D) Alinhamento de texto Horizontal: Centro e Alinhamento de texto Vertical: Superior
- (E) Alinhamento de texto Horizontal: Esquerda e Alinhamento de texto Vertical: Centro

**18 -** Considere a tabela a seguir, digitada em texto no MS-Word.

| Órgão           | Tabela |
|-----------------|--------|
| <b>DEP</b>      | 4      |
| <b>SMAM</b>     | 12     |
| <b>SMED</b>     | 8      |
| <b>PROCEMPA</b> | 6      |
| <b>SMIC</b>     | 23     |
| SMOV            | 102    |
| <b>EPTC</b>     | 12     |
| <b>DEMHAB</b>   | 55     |
| <b>DMAE</b>     | 61     |
| <b>DMLU</b>     | 84     |
| <b>CARRIS</b>   | 3      |
|                 |        |

Com relação à formatação de parágrafos usada nas colunas 1 (esquerda) e 2 (direita), assinale a alternativa correta.

(A) A coluna 1 com alinhamento pela Esquerda e a coluna 2 alinhamento Justificado.

(B) A coluna 1 com alinhamento pela Esquerda e a coluna 2 alinhamento pela Direita.

(C) A coluna 1 com alinhamento Justificado e a coluna 2 alinhamento Justificado.

(D) A coluna 1 com alinhamento pelo Centro e a coluna 2 alinhamento Justificado.

(E) A coluna 1 com alinhamento pelo Centro e a coluna 2 alinhamento pela Direita.

**19 -** No MS-Word podem-se ajustar automaticamente textos e tabelas para que fiquem em determinada ordem, crescente ou decrescente (alfabética ou numérica). Para tanto usa-se menu e opção

- (A) menu Formatar opção Colunas
- (B) menu Formatar opção AutoFormatação
- (C) menu Tabela opção AutoAjuste
- (D) menu Tabela opção Converter
- (E) menu Tabela opção Classificar

**20 -** Os comandos mais usados no MS-Word podem ser acessados mediante menus, botões ou atalhos. Os atalhos para recortar um texto e, depois, colá-lo noutro lugar são

(A) tecla CTRL juntamente com tecla R e tecla CTRL juntamente com tecla C.

(B) tecla CTRL juntamente com tecla R e tecla CTRL juntamente com tecla V.

- (C) tecla CTRL juntamente com tecla X e tecla CTRL juntamente com tecla V.
- (D) tecla CTRL juntamente com tecla X e tecla CTRL juntamente com tecla C.
- (E) tecla CTRL juntamente com tecla C e tecla CTRL juntamente com tecla V.

**21 -** Foi recebido por E-mail um arquivo anexado, com a extensão **.odt**. Qual o tipo de arquivo e o correspondente programa da suite OpenOffice que gera esse tipo de arquivo, na sua configuração original?

- (A) Processador de texto e Impress.
- (B) Processador de texto e Writer.
- (C) Planilha Eletrônica e Calc.
- (D) Planilha Eletrônica e Writer.
- (E) Apresentações e Impress.

**22 -** A ferramenta de Desfragmentação nas diferentes versões do sistema Windows serve para

(A) reorganização física dos arquivos no disco colocando as partes fragmentadas de arquivos em segmentos contínuos.

- (B) recuperar arquivos que tiveram fragmentos perdidos ou danificados.
- (C) reunir arquivos isolados fora de diretórios para dentro de diretórios organizados.
- (D) juntar diversos arquivos fragmentados no disco num único arquivo.
- (E) descompactar arquivos sem uso há muito tempo para que possam ser usados.

**23 -** O Windows Explorer é o navegador padrão do sistema de arquivos nas diferentes versões do sistema operacional Windows. Analise se as seguintes afirmações são verdadeiras ou falsas e marque a alternativa correta.

- I. Os itens dentro de uma pasta do sistema do arquivos sempre serão representados por ícones quando forem arquivos de imagens.
- II. Ao acessar pastas pelo Windows Explorer, podemos escolher se a abertura de uma pasta se dará na mesma ou em outra janela.
- III. A barra de endereço da janela onde é apresentada uma pasta contém informações como o número de arquivos existentes dentro da pasta.
- (A) Apenas a I.
- (B) Apenas a II.
- (C) Apenas a III.
- (D) Apenas a I e II.
- (E) I, II e III.
- **24 -** A ferramenta de Restauração do Sistema nas diferentes versões do sistema Windows serve para
- (A) recuperar arquivos pessoais que foram alterados indevidamente desde o último *backup*.
- (B) recuperar arquivos que foram movidos para a lixeira indevidamente desde o último *backup*.
- (C) restaurar arquivos e configurações do sistema para um ponto anterior à última atualização.
- (D) restaurar arquivos e configurações do sistema para a situação original após a última atualização.
- (E) restaurar a configuração original de fábrica a partir dos CDs fornecidos pelo fabricante.

**25 -** Assinale a opção correta com relação à configuração e ao uso de navegadores da *web*.

- (A) Se *cookies* estão habilitados no navegador servem para servir de barreira contra vírus e programas intrusos.
- (B) A configuração manual de *proxy* nas opções do navegador permite que tenhamos acesso à Internet através de um servidor específico.
- (C) Ao abrir uma página *web* utilizando a opção de "nova janela", o botão de retorno (*back*) do navegador sempre permite retornar para a página anterior.
- (D) A cache do navegador armazena as senhas de acesso aos *sites web* de modo que possamos recuperá-las mais facilmente.
- (E) Servidores *proxy* armazenam temporariamente alguns dados em arquivos de texto pequenos de modo que os navegadores podem acessá-los mais rapidamente.

#### **LEGISLAÇÃO**

**26 -** Com relação aos direitos sociais, previstos no artigo 6º da Constituição da República Federativa do Brasil, assinale a alternativa **INCORRETA**.

- (A) A assistência aos desamparados é um direito social.
- (B) O lazer é um direito social.
- (C) A garantia do devido processo legal é um direito social.
- (D) A proteção à maternidade e à infância são direitos sociais.
- (E) A alimentação é um direito social.

**27 -** Sobre a Administração Pública, na forma do artigo 37 da Constituição da República Federativa do Brasil, assinale a alternativa **CORRETA**.

- (A) Os cargos, empregos e funções públicas são acessíveis aos brasileiros que preencham os requisitos estabelecidos em lei.
- (B) As nomeações para cargo em comissão geram o direito à estabilidade e, após o estágio probatório, impedem a exoneração exceto quando o servidor responder a processo administrativo disciplinar.
- (C) O prazo de validade do concurso público é de 2 (dois) anos, podendo ser prorrogado duas vezes por igual período, sendo vedada a abertura de novo concurso até o preenchimento das vagas abertas.
- (D) Quando são examinados os princípios que regem a Administração Pública a legalidade pode ser suprimida pela moralidade, afastando-se as leis injustas e as leis que não são cumpridas pela maioria das pessoas.
- (E) Em razão do princípio da eficiência, o Administrador Público pode sempre comprar produtos ou contratar serviços de quem ofereça o menor preço, sendo inexigível a licitação sempre que uma oferta se apresente abaixo da média praticada no mercado.

**28 -** A Lei Orgânica do Município de Porto Alegre regula a Administração Pública nos artigos 17 a 29. Sobre o assunto, assinale a alternativa **INCORRETA**.

- (A) A publicação das leis e atos municipais far-se-á no órgão da imprensa oficial e por afixação na sede da Prefeitura e da Câmara Municipal.
- (B) A Administração municipal deverá publicar antecipadamente, por edital, no prazo mínimo de sessenta dias, os processos licitatórios.
- (C) O Município poderá criar fundos para desenvolvimento de programas específicos, cuja regulamentação será feita através de lei complementar.
- (D) À administração pública direta e indireta é vedada a contratação de empresas que adotem práticas discriminatórias na admissão de mão-de-obra, ou que veiculem propaganda discriminatória.
- (E) As secretarias, autarquias, sociedades de economia mista, empresas públicas e fundações mantidas pelo Município manterão uma Central de Informações, destinada a colher reclamações e prestar informações ao público.
- **29** Quanto à duração do trabalho para os empregados em qualquer atividade privada, pode-se afirmar que
- (A) não excederá de 7h20min diárias, desde que não seja fixado expressamente outro limite.
- (B) não serão descontadas nem computadas como jornada extraordinária as variações de horário no registro de ponto não excedentes de cinco minutos, observado o limite máximo de dez minutos diários.
- (C) a duração normal do trabalho poderá ser acrescida de horas suplementares, em número não excedente de três, mediante acordo escrito entre empregado e empregador, ou mediante contrato coletivo de trabalho.
- (D) os empregados sob regime de tempo parcial poderão prestar horas extras.
- (E) entre duas jornadas de trabalho haverá um período mínimo de dez horas consecutivas.

#### **30** - Relativamente às férias, pode-se afirmar que

- (A) todo empregado terá direito, anualmente, ao gozo de um período de férias sem prejuízo da remuneração.
- (B) o período das férias não será computado, para qualquer efeito, como tempo de serviço.
- (C) as férias serão concedidas por ato do empregador, em um só período, nos 18 meses subseqüentes à data em que o empregado tiver adquirido o direito.
- (D) durante as férias o empregado sempre poderá prestar serviços a outro empregador.
- (E) o pagamento da remuneração das férias e, se for o caso, o do abono referido no artigo 143, serão efetuados até um dia antes do início do respectivo período.